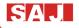

# 8000m Series Compact Inverter **User Manual**

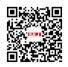

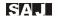

### **PRECAUTION**

Never modify the products. Failure to observe this warning can result in electrical shock or personal injury. SAJ is not responsible for any modification of the frequency products made by the user, since that will void your guarantee.

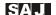

# **Contents**

| Notes fo | r Safe Operation                                      | 01 |
|----------|-------------------------------------------------------|----|
| Chapter  | 1 Select the Right Type                               | 09 |
|          | 1.1 Description of Model                              | 09 |
|          | 1.2 Description of Nameplate                          | 09 |
|          | 1.3 Dimensions of Inverter                            | 10 |
|          | 1.4 Keypad Tray and RS485 Interface (Optional Parts)  | 11 |
| Chapter  | 2 Wiring                                              | 13 |
|          | 2.1 Standard Wiring Diagram of 3-phase Inverter, 380V | 13 |
|          | 2.2 Descriptions of Terminals                         | 14 |
| Chapter  | 3 Operation                                           | 16 |
|          | 3.1 Keypad Description                                | 16 |
|          | 3.2 Operation Process                                 | 17 |
| Chapter  | 4 Function Code Table                                 | 20 |
| Chapter  | 5 Trouble Shooting                                    | 48 |
|          | 5.1 Fault and Trouble Shooting                        | 48 |
|          | 5.2 Common Faults and Solutions                       | 52 |
| Chapter  | 6 Communication Address                               | 54 |
| Chapter  | 5.2 Common Faults and Solutions                       |    |

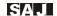

# **Notes for Safe Operation**

Read this instruction manual thoroughly before installation, operation, maintenance or inspection of the frequency inverters. In this manual, safe operation are classified as "WARNING" or "CAUTION".

# 

Indicate a potentially dangerous situation which, if not avoided, could result in death or serious injury to personnel.

# 

Indicate a potentially dangerous situation which, if not avoided, could result in minor or moderate injury and damage to equipment. It may also be used for warning against unsafe practices.

Even items described as ( CAUTION) may result in a vital accident in some situations. Please follow these important notes:

### (A)NOTE

These are steps to be taken to ensure proper operation.

#### **Before Installation**

# 

Do not install or operate any frequency inverter that is damaged or has missing parts.

Choose the motor of insulation class B or above. Otherwise it may cause an electrical shock.

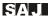

#### Installation

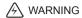

Install the frequency inverter on nonflammable material like metal. Otherwise it may cause a fire.

# WARNING

Make sure that the mounting environment away from metal dust. Otherwise it may cause damage to the frequency inverter.

# /!\ CAUTION

Do not let the conductor head or screws fall into the inside of the inverter. Otherwise it may cause damage to the inverter.

### Wiring

# MARNING

Ensure only qualified personnel to operate. Otherwise it can cause an electrical shock.

Make sure the inverter is isolated from power supply by the circuit breaker. Otherwise it may cause a fire.

Verify that the power supply is turned OFF before start wiring. Otherwise it may cause an electrical shock or fire.

Make sure that the ground terminal is grounded correctly. Otherwise it may cause an electrical shock.

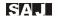

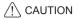

Never connect the AC power supply to output terminals U, V and W. Otherwise the inverter will be damaged and the guarantee is invalid

Make sure that wiring conform to EMC requirements and local power safe standard. Make sure to use right wire according to this instruction manual. Otherwise it may cause an accident.

Braking resistor or braking unit cannot be directly connected to DC bus terminals. Otherwise it may cause a fire.

### Before Turn on the AC Power Supply

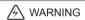

Make sure that the voltage of inverter conforms to the local power supply voltage. Verify that the wiring of input and output is correct and there is no short-circuit in peripheral circuit. Tighten the terminal screws. Otherwise these may cause damage to the inverter.

Turn on the input AC power only after the front cover is put correctly. Otherwise it may cause an electrical shock.

# **CAUTION**

Never perform a hi-pot or withstand voltage test of the inverter. Otherwise it may cause damage to the inverter.

Make sure that the optional parts are connected correctly. Otherwise it may cause damage to the inverter.

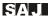

### When the Power is On

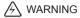

Do not open or remove the front cover when operation. Otherwise it may cause an electrical shock.

Never touch the inverter and optional parts by wet hands. Never touch the connection terminals. Otherwise it may cause an electrical shock.

When the power is on, the inverter will automatically check the power supply circuit. Do not touch U, V, W terminals and motor connection terminals. Otherwise it may cause an electrical shock.

# /!\ CAUTION

It is dangerous for the personnel to approach the motor and load during rotation of the motor. Do not change the factory parameters or settings unnecessarily. Otherwise it may cause a damage or injury.

### Operation

# **WARNING**

When select the function of restart, do not approach the mechanical load. Otherwise it may cause an injury if it restarts suddenly.

Do not touch the heat sink or discharging resistor. Otherwise it may cause harmful burns to the body.

Never change or check signals if not a professional or qualified personnel. Otherwise it may cause damage and injury.

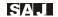

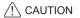

Make sure nothing fall into the mechanical load or inverter. Otherwise it may cause damage.

Start or stop inverter by corresponding buttons only. Otherwise it may cause damage.

#### Maintenance

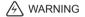

After the main circuit power supply is OFF, make sure the charge LED is OFF when maintain or inspect. Never maintain or inspect the inverter and mechanical load when the power supply is still ON. Otherwise it may cause damage and injury.

Only qualified or authorized professional personnel can maintain, replace and inspect the inverter. Otherwise it may cause damage and injury.

### **Notes for Other Important Operations**

# (A)CAUTION

#### 1. Check Insulation of the Motor

Check insulation of the motor and wire when the motor is used again after long time idle or for the first time. Disconnect the wire between the motor and the inverter before check insulation. Make sure the insulation resistor is not below  $5M\Omega$ .

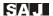

#### 2. Thermal Overload Protection of the Motor

When the rated capacity of inverter is larger than that of the motor, install thermal overload relay for the motor or regulate the motor protection parameters of the inverter.

### 3. Consider the Bearing Capability of the Load

The inverter can provide output frequency from 0 Hz to 600 Hz. If the motor needs to work at over 50 Hz, user should consider the bearing capability of the load.

### 4. Avoid Mechanical Resonance Frequency

Regulate the skip frequency parameter of the inverter to avoid mechanical resonance frequency of the load.

### 5. Prohibition of Installation of Phase Advancing Capacitor

If a phase advancing capacitor or surge suppressor is connected in order to improve the power factor, it may become overheated and damaged by inverter high harmonic components. Also, the inverter may malfunction because of over current.

### 6. Installation of Magnetic Contactor

If a magnetic contactor is installed at the power supply side, do not use it to control the start of the inverter. If necessary, the time span should be one hour or above. Otherwise frequent switching may cause the inverter to malfunction.

If a magnetic contactor is installed between the output terminals and motor (output side of the inverter), make sure there is no output of

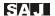

inverter before switch on and off. Otherwise it may cause damage to the inverter.

### 7. Allowable Voltage Range and Power Supply Phase

Make sure the inverter works under allowable voltage range. If necessary, use boosting transformer or step-down transformer to change the voltage of power supply. Never change the 3-phase of inverter into 2-phase. Otherwise it will cause damage to the inverter.

#### 8. Thunder Stroke Protection

Even there is protection device to protect the inverter from induction thunder stroke, it's necessary for users in frequent thunder stroke area to install other protective device.

### 9. Altitude and Degradation Use

At an altitude of 1000m or above, it could be better that use the motor with lower rated capacity. Otherwise the inverter may become overheated because of rare air. For example, in order to control the motor of 4kW rated capacity, it could be better to use 5.5kW inverter.

#### 10. Dispose of Scrap Inverter

The scrap capacitor of main circuit and PCB (printed-circuit board) may explode when it is burned. In order to protect the environment, do not burn waste plastic parts and scrap capacitor.

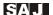

### 11. Choose the Right Matching Inverter for the Motor

The standard matching motor is 4-pole inductive motor. If not, choose the right matching inverter according to the rated current of the motor.

According to the actual working situation of the motor, the factory setting of motor standard parameter can be revised. Otherwise it may cause low efficiency to the unit.

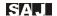

# Chapter 1 Select the Right Type

### 1.1 Description of Model

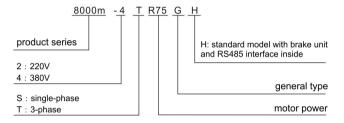

### 1.2 Description of Nameplate

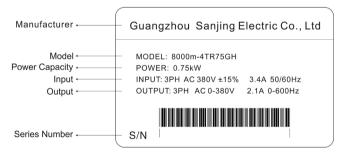

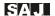

### 1.3 Dimensions of Inverter

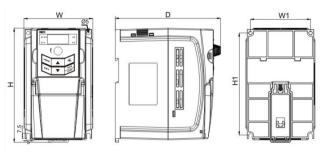

single phase 220V 1.5-2.2kW and 3-phase380V 0.75kW-2.2kW

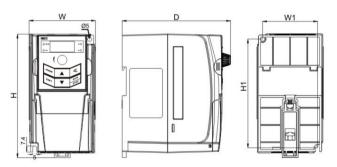

single phase 220V 0.4-0.75kW

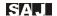

| \/altaaa         | Model             | Rated                   | Rated                   | Rated                    |      | С    | imensi<br>(mm) |       |       | Diameter of                  |
|------------------|-------------------|-------------------------|-------------------------|--------------------------|------|------|----------------|-------|-------|------------------------------|
| Voltage<br>Class | iviodei           | Output<br>Power<br>(kW) | Input<br>Current<br>(A) | Output<br>Current<br>(A) | W    | W1   | Н              | H1    | D     | Installation<br>Hole<br>(mm) |
|                  | 8000m-<br>2SR4GH  | 0.4                     | 4.5                     | 2.4                      | 81.3 | 67.4 | 151.3          | 133   | 132.8 |                              |
| Single<br>Phase  | 8000m-<br>2SR75GH | 0.75                    | 8.2                     | 4.5                      | 01.3 | 07.4 | 151.5          | 133   | 132.0 |                              |
| 220V             | 8000m-<br>2S1R5GH | 1.5                     | 14.2                    | 7                        |      |      |                |       |       |                              |
|                  | 8000m-<br>2S2R2GH | 2.2                     | 23                      | 10                       |      |      |                |       |       | Ф5                           |
| 3-               | 8000m-<br>4TR75GH | 0.75                    | 3.4                     | 2.5                      | 99.3 | 86.8 | 164.7          | 147.4 | 152   |                              |
| phase            | 8000m-<br>4T1R5GH | 1.5                     | 5                       | 3.7                      |      |      |                |       |       |                              |
| 380V             | 8000m-<br>4T2R2GH | 2.2                     | 5.8                     | 5                        |      |      |                |       |       |                              |

# 1.4 Keypad Tray and RS485 Socket (Optional Parts)

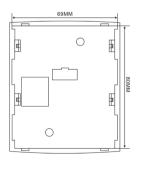

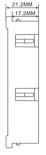

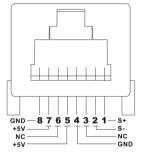

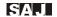

| Terminal Symbol | Function                               | Specifications    |
|-----------------|----------------------------------------|-------------------|
| S+              | Positive pole of differential signal   |                   |
| S-              | Negative pole of differential signal   | Standard<br>RS485 |
| +5V             | Positive pole of extension power (+5V) |                   |
| GND             | Negative pole of extension power       |                   |

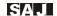

# Chapter 2 Wiring

### 2.1 Standard Wiring Diagram

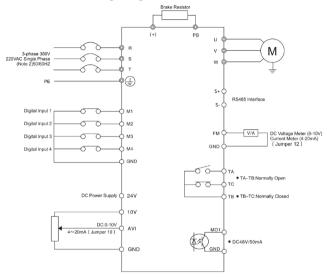

### Note:

- 1. O refers to main circuit terminals. O refers to control-circuit terminals.
- 2. For 220V single phase inverter, the terminals of main circuit are R and S.

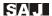

PR

### 2.2 Descriptions of Terminals

#### 2.2.1 Main Circuit Terminals

#### Terminals **Descriptions** AC power input terminals. R. S and T 3-phase: R. S and T Single phase: R and S AC power output U. V and terminals (used to W connect motor) DC bus terminal of (+) positive pole Spare terminal for

connecting brake resistor outside

Grounding terminal

### 2.2.1 functions of jumper

| FM      | Jumper J2 | Note    |
|---------|-----------|---------|
| 0-10VDC | 000       | Default |
| 4-20mA  | 000       |         |

| AVI     | Jumper J10 | Note    |
|---------|------------|---------|
| 0-10VDC | 0 0        | Default |
| 4-20mA  | 000        |         |

### 2.2.2 Control Circuit Terminals

| Terminals  | Functions                  | Descriptions                                                                                                    |
|------------|----------------------------|----------------------------------------------------------------------------------------------------|
| TA/ TB/ TC | Programmable relay output  | TA-TB: Normally open. TB-TC: Normally closed Contact capacity: AC 250V/3A/ normal open AC 250V/3A/normal close                                                 |
| M1~M4      | Digital input<br>terminals | Do not connect additional power source directly. A digital input is ON when it is connected to GND, and will be OFF when it is opened. Action current is 10mA. |
| GND        | Analog grounding terminal  | Zero potential of +10V and +24V                                                                                                    |
| AVI        | Analog input terminal      | Default: DC voltage 0-10V (Impedance 20kΩ) Option: DC current 4-20mA (Jumper J10)                                                                              |
| 10V        | Analog reference voltage   | 10V±5%, maxi. Load limit: 20mA.                                                                                                    |
| FM         | Analog output terminal     | Default: DC voltage 0-10V<br>Option: DC current 4-20mA (Jumper J2)                                                                                             |

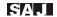

| MO1  | Programmable open collector terminal | Load limit: 50mA Voltage limit: 48V                                                                                                    |
|------|--------------------------------------|----------------------------------------------------------------------------------------------------|
| +24V | +24V power supply<br>terminal        | For digital input terminal and sensor.<br>Load limit: 200mA. Generally used as<br>power supply of digital<br>terminals and outside sensor. |

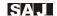

# **Chapter 3 Operation**

### 3.1 Keypad Description

### 3.1.1 Keypad Schematic Diagram

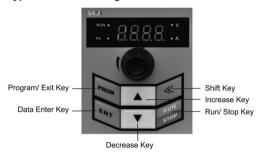

### 3.1.2 Key Function Description

| Symbol       | Key Name               | Function Description                                                                                                    |
|--------------|------------------------|----------------------------------------------------------------------------------------------------|
| PRGM         | Program/ Exit key      | Enter or exit of menu, parameter modification                                                                                                    |
| ENT          | Data enter key         | Progressively enter menu and confirm parameter.                                                                                                    |
| <b>A</b>     | Increase key           | Progressively increase data or function codes.                                                                                                    |
| •            | Decrease key           | Progressively decrease data or function codes.                                                                                                    |
| <b>≤</b>     | Shift key              | Use it to select displayed parameters cyclically during running or stop status. In parameter setting mode, press this key to select the bit to be modified. |
| RUN/<br>STOP | Run/ Stop Reset<br>Key | For start, stop and reset operation, depends on control mode setting.                                                                                       |

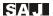

### 3.1.3 Indicator Light Description

| Indicator Light Name | Description                        |
|----------------------|------------------------------------|
| RUN                  | Light on: inverter running status. |
| Hz                   | Light of frequency                 |
| V                    | Light of voltage                   |
| A                    | Light of current                   |

### 3.2 Operation Process

### 3.2.1 Parameter Setting

### Three levels of menu are as following:

- ·Function code group (first-class)
- ·Function code (second-class)
- ·Setting parameter of function code (third-class)

### Remarks:

Pressing PRGM or ENT can return to the second-class menu from the third-class menu. The difference is: Pressing ENT will save the setting parameters into control board, and return to the second-class menu with shifting to the next function code automatically. While pressing PRGM will directly return to the second-class menu without saving the parameters, and keep staying at the current function code.

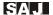

#### For example:

change the parameter 00.50Hz of function code F1.01 into 05.00Hz as the following flow chart shows:

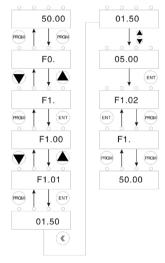

Flow Chart of Parameter Setting

Under the third-class menu, if the parameter has no flickering bit, it means that the function code cannot be modified. The possible reasons include:

- 1. The parameter of this function code can't be modified, such as actually detected parameter, operation records and so on.
- 2. This function code can't be modified during running status, but can be modified during stop status.

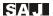

#### 3.2.2 Fault Reset

When inverter malfunction occurs, it will display the relative fault information. Use the STOP/ RESET key or terminals (determined by F5 group) to reset the fault. After fault reset, inverter is at standby status. If not reset when inverter is at fault status, it will keep operation protection status and cannot run.

#### 3.2.3 Password Setting

When F7.00 is set to be non-zero, the parameter will be the user's password. After exit the function code editing status, the password will be effective after one minute. And then press the PRGM key again to try to access the function code editing mode, the inverter panel will display "0.0.0.0". The password must be input correctly to access it. If it is necessary to cancel the password function, set F7.00 to zero.

#### Notice:

When the inverter is powered on, system will execute initialization first and inverter panel displays "8000" with four lights on. After initialization, inverter accesses into stand-by status.

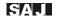

# **Chapter 4 Function Code Table**

#### Notice:

- "  $\bigcirc$  ": The parameters can be modified at stop or running status.
- " ": The parameters cannot be modified at running status.
- " O": The parameters which are actual-detecting record value cannot be modified.

| Function<br>Code | Function                                              | Descriptions                                                                                                    | Minimum<br>Unit | Factory<br>Setting | Modifica-<br>tion Type |
|------------------|-------------------------------------------------------|----------------------------------------------------------------------------------------------------|-----------------|--------------------|------------------------|
|                  |                                                       | F0 Group: Basic Paramet                                                                                                    | ters            |                    |                        |
| F0.00            | Control mode selection                                | 0: Sensorless vector control 1:V/F control                                                                                                    |                 | 1                  | •                      |
| F0.01            | Control<br>command<br>source                          | 0:Keypad<br>1:Terminals<br>2: Communication<br>(RS485)                                                                                                    |                 | 0                  | •                      |
| F0.02            | Keypad &<br>terminal<br>frequency up/<br>down control | 0: Valid and saved when power-off 1:Valid and not saved when power-off 2: Invalid 3. Control is valid while running, and is invalid while stop. When stopped or power off, the VFD will not save data |                 | 0                  | ٥                      |
| F0.03            | Master<br>frequency<br>setting source X               | 0: Up/down key<br>1: Potentiometer of panel<br>2: AVI terminal<br>3: Reserved<br>4: Reserved<br>5: Reserved                                                                                           |                 | 1                  | •                      |

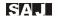

| Function<br>Code | Function                                               | Descriptions                                                                                       | Minimum<br>Unit | Factory<br>Setting | Modifica-<br>tion Type |
|------------------|--------------------------------------------------------|----------------------------------------------------------------------------------------------------|-----------------|--------------------|------------------------|
| F0.03            | Master<br>frequency<br>source X                        | 6: Multi-step speed<br>terminals<br>7: Simple PLC<br>8: PID<br>9: RS485 Communication<br>interface |                 | 1                  | •                      |
| F0.04            | Auxiliary<br>frequency<br>source Y                     | 0: AVI terminal<br>1: ACI terminal<br>2: Reserved                                                  |                 | 1                  | •                      |
| F0.05            | Range of<br>auxiliary<br>frequency<br>setting source Y | Relative to the maxi.     frequency     Relative to master     frequency setting source X          |                 | 0                  | •                      |
| F0.06            |                                                        | Reserved                                                                                           |                 |                    |                        |
| F0.07            | Frequency<br>setting source<br>selection               | 0:X<br>1: Y<br>2: X and Y<br>3: Maximum value of (X, Y)                                            |                 | 0                  | 0                      |
| F0.08            | Keypad setting frequency                               | 0.00Hz~ F0.10                                                                                      | 0.01Hz          | 50.00 Hz           | 0                      |
| F0.09            | Running<br>direction<br>selection                      | 0: Forward<br>1: Reverse<br>2: Reverse running<br>prohibited                                       |                 | 0                  | •                      |
| F0.10            | Maximum<br>output<br>frequency                         | 10.00~600.00Hz                                                                                     | 0.01Hz          | 50.00Hz            | •                      |

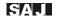

| Function<br>Code | Function                                     | Descriptions                                                                                                 | Minimum<br>Unit | Factory<br>Setting    | Modifica-<br>tion Type |
|------------------|----------------------------------------------|----------------------------------------------------------------------------------------------------|-----------------|-----------------------|------------------------|
| F0.11            | Upper limit<br>frequency<br>source selection | 0:Keypad setting (F0.12) 1:AVI terminal 2: Reserved 3: Multi-step speed terminals 4: Communication interface |                 | 0                     | 0                      |
| F0.12            | Upper limit frequency                        | F0.14~ F0.10                                                                                                 | 0.01Hz          | 50.00Hz               | 0                      |
| F0.13            |                                              | Reserved                                                                                                    |                 |                       |                        |
| F0.14            | Lower limit frequency                        | 0.00Hz~ Upper limit frequency F0.12                                                                          | 0.01Hz          | 0.00Hz                | 0                      |
| F0.15            | The function of lower limit frequency        | 0: Running at lower limit<br>frequency<br>1: Stop frequency point<br>2: Sleep frequency point                |                 | 0                     | 0                      |
| F0.16            | Carrier<br>frequency<br>setting              | 1.0~15.0kHz                                                                                                  | 1kHz            | According<br>to model | 0                      |
| F0.17            | PWM mode selection                           | 0:PWM mode 1<br>1:PWM mode 2<br>2:PWM mode 3                                                                 |                 | 0                     | •                      |
| F0.18            | Acceleration time 1                          | 0.1~3600.0s                                                                                                  | 0.1s            | According to model    | 0                      |
| F0.19            | Deceleration time 1                          | 0.1~3600.0s                                                                                                  | 0.1s            | According to model    | 0                      |

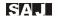

| Function<br>Code | Function                                                                 | Descriptions                                                                                        | Minimum<br>Unit | Factory<br>Setting | Modifica-<br>tion Type |
|------------------|--------------------------------------------------------------------------|----------------------------------------------------------------------------------------------------|-----------------|--------------------|------------------------|
| F0.20            | Default setting                                                          | 0: No operation 1: Restore to factory setting 2:Fault record clearing                               |                 | 0                  | •                      |
| F0.21            | Parameter lock setting                                                   | 0: Unlock parameter 1: Lock parameter                                                               |                 | 0                  | 0                      |
| F0.22            | Acceleration/<br>deceleration<br>method                                  | 0: Linear method<br>1: Reserved                                                                     |                 | 0                  | •                      |
| F0.23            |                                                                          | Reserved                                                                                            |                 |                    |                        |
| F0.24            |                                                                          | Reserved                                                                                            |                 |                    |                        |
| F0.25            | Cooling fan<br>running method<br>(only for 4kW<br>and above<br>inverter) | 0: Keep running when power on 1: Automatic running                                                  |                 | 1                  | 0                      |
|                  | F1 (                                                                     | Group: Start and Stop Par                                                                           | ameters         |                    |                        |
| F1.00            | Start mode                                                               | 0:Start directly<br>1:DC braking first and<br>then start<br>2:Speed tracing first and<br>then start |                 | 0                  | •                      |
| F1.01            | Start frequency                                                          | 0.00~10.00Hz                                                                                        | 0.01Hz          | 1.50Hz             | 0                      |
| F1.02            | Hold time of start frequency                                             | 0.0~50.0s                                                                                           | 0.1s            | 0.0s               | 0                      |
| F1.03            | DC braking current before start                                          | 0.0~150.0%                                                                                          | 0.1%            | 0.0%               | 0                      |
| F1.04            | DC braking time before start                                             | 0.0~50.0s                                                                                           | 0.1s            | 0.0s               | 0                      |

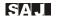

| Function<br>Code    | Function                                       | Descriptions                             | Minimum<br>Unit | Factory<br>Setting | Modifica-<br>tion Type |
|---------------------|------------------------------------------------|------------------------------------------|-----------------|--------------------|------------------------|
| F1.05               | Stop mode                                      | 0: Deceleration to stop 1: Coast to stop |                 | 0                  | 0                      |
| F1.06               | Trigging<br>frequency of DC<br>braking at stop | 0.00~ F0.10                              | 0.01Hz          | 0.00Hz             | 0                      |
| F1.07               | Waiting time<br>before DC<br>braking at stop   | 0.0~50.0s                                | 0.1s            | 0.0s               | 0                      |
| F1.08               | DC braking current at stop                     | 0.0~150.0%                               | 0.1%            | 0.0%               | 0                      |
| F1.09               | DC braking time at stop                        | 0.0~50.0s                                | 0.1s            | 0.0s               | 0                      |
| F1.10               | Dead-zone time<br>between FWD<br>and REV       | 0.0~3600.0s                              | 0.1s            | 0.0s               | 0                      |
| F1.11               | Terminals<br>control option<br>when power on   | 0: Disabled<br>1: Enabled                |                 | 1                  | 0                      |
| F1.12<br>~<br>F1.17 |                                                | Reserved                                 |                 |                    |                        |
| F1.17               | Wake-up time<br>delay                          | 0.0~3600s                                | 0.1s            | 0.0s               | 0                      |
| F1.19               | Restart option after power-off                 | 0: Disabled<br>1:Enabled                 |                 | 0                  | 0                      |
| F1.20               | Waiting time of restart after power-off        | 0.0~3600s                                | 0.1s            | 0.0s               | 0                      |
| F1.21               | Over modulation option                         | 0: Disabled<br>1:Enabled                 |                 | 0                  | 0                      |

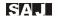

| Function<br>Code | Function                              | Descriptions                                                                                        | Minimum<br>Unit | Factory<br>Setting              | Modifica-<br>tion Type |
|------------------|---------------------------------------|----------------------------------------------------------------------------------------------------|-----------------|---------------------------------|------------------------|
|                  |                                       | F2 Group: Motor Parame                                                                              | ters            |                                 |                        |
| F2.00            | Inverter model                        | 0:General model (G)<br>1:Pump model (P)                                                             |                 | 0                               | •                      |
| F2.01            | Motor rated power                     | 0.4~7.5kW                                                                                           | 0.1kW           | Defined<br>by inverter<br>model | •                      |
| F2.02            | Motor rated frequency                 | 10.00Hz~ F0.10                                                                                      | 0.01Hz          | 50.00Hz                         | •                      |
| F2.03            | Motor rated rotation speed            | 0~36000rpm                                                                                          | 1rpm            |                                 | •                      |
| F2.04            | Motor rated voltage                   | 0~480V                                                                                              | 1V              |                                 | •                      |
| F2.05            | Motor rated current                   | 0.8~30A                                                                                             | 0.1A            | Defined                         | •                      |
| F2.06            | Motor stator resistance               | 0.001~65.53Ω                                                                                        | 0.001Ω          |                                 | 0                      |
| F2.07            | Motor rotator resistance              | 0.001~65.53Ω                                                                                        | 0.001Ω          | by inverter<br>model            |                        |
| F2.08            | Motor stator inductance               | 0.1~6553mH                                                                                          | 0.1mH           |                                 | 0                      |
| F2.09            | Motor rotator<br>mutual<br>inductance | 0.1~6553mH                                                                                          | 0.1mH           |                                 | 0                      |
| F2.10            | Motor no-load current                 | 0.1~9.0A                                                                                            | А               |                                 | 0                      |
| F2.11            | Motor<br>parameters<br>autotuning     | 0:No autotuning<br>1: Autotuning completely<br>(without load)<br>2:Static autotuning (with<br>load) |                 | 0                               | •                      |

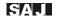

| Function<br>Code | Function                                                     | Descriptions                                                                                                    | Minimum<br>Unit | Factory<br>Setting | Modifica-<br>tion Type |
|------------------|--------------------------------------------------------------|----------------------------------------------------------------------------------------------------|-----------------|--------------------|------------------------|
| F2.12            | Reserved                                                     |                                                                                                    |                 |                    |                        |
|                  | F3 (                                                         | Group: Vector Control Par                                                                                                    | ameters         |                    |                        |
| F3.00            | Proportional gain 1 of speed loop                            | 0~100                                                                                                    |                 | 20                 | 0                      |
| F3.01            | Integral time 1 of speed loop                                | 0.01~10.00s                                                                                                    | 0.01s           | 0.50s              | 0                      |
| F3.02            | Low frequency point of switch                                | 0.00Hz~F3.05                                                                                                    | 0.01Hz          | 5.00Hz             | 0                      |
| F3.03            | Proportional<br>gain 2 of speed<br>loop                      | 0~100                                                                                                    | 1               | 25                 | 0                      |
| F3.04            | Integral time 2 of speed loop                                | 0.01~10.00s                                                                                                    | 0.01s           | 1.00s              | 0                      |
| F3.05            | High frequency point of switch                               | F3.02~F0.10                                                                                                    | 1Hz             | 10.00Hz            | 0                      |
| F3.06            | Coefficient<br>of slip<br>compensation at<br>VC control mode |                                                                                                    | 1%              | 100%               | 0                      |
| F3.07            | Upper limit torque                                           | 0.0~200.0% (inverter rated current)                                                                                                    | 0.1%            | 150.0%             | 0                      |
| F3.08            |                                                              | Reserved                                                                                                    |                 |                    |                        |
| F3.09            |                                                              | Reserved                                                                                                    |                 |                    |                        |
| F3.10            | Pre-alarm option<br>when overload                            | 0: Not detect 1: Effective during running and keep running after alarm 2: Effective during running and stop after alarm (fault code:E023) |                 | 1                  | 0                      |

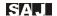

| Function<br>Code | Function                                   | Descriptions                                                                                                    | Minimum<br>Unit | Factory<br>Setting | Modifica-<br>tion Type |
|------------------|--------------------------------------------|----------------------------------------------------------------------------------------------------|-----------------|--------------------|------------------------|
| F3.10            | Pre-alarm option when overload             | 3: Effective during<br>constant running and<br>keep running after alarm<br>4: Effective during<br>constant running and stop<br>after alarm                                            |                 | 1                  | ٥                      |
| F3.11            | Detecting level of pre-alarm when overload | 1.0~200.0% (referred to inverter rated current)                                                                                                    | 0.1%            | 150.0%             | 0                      |
| F3.12            | Detecting time of pre-alarm when overload  | 0~600s                                                                                                    | 1s              | 1s                 | 0                      |
|                  | F4                                         | 4 Group: V/F Control Parar                                                                                                    | neters          |                    |                        |
| F4.00            | V/F curve<br>selection                     | O: Linear curve 1: User-defined curve 2: 1.3 square torque-step-down curve 3: 1.7 square torque-step-down curve 4: 2 square torque-step-down curve 4: 2 square torque-step-down curve |                 | 0                  | •                      |
| F4.01            | Torque boost                               | 0.0 %(auto)<br>0.1%~30.0%                                                                                                    | 0.1%            | 1.0%               | 0                      |
| F4.02            | Torque boost cut-off frequency             | 0.0~50.0% (relative to motor rated frequency)                                                                                                    | 0.1%            | 20.0%              | •                      |
| F4.03            | V/F frequency 1                            | 0.00Hz~F4.05                                                                                                    | 0.01Hz          | 0.00Hz             | •                      |
| F4.04            | V/F voltage 1                              | 0.0%~100.0%                                                                                                    | 0.1%            | 0.0%               | •                      |
| F4.05            | V/F frequency 2                            | F4.03~F4.07                                                                                                    | 0.01Hz          | 25.00Hz            | •                      |
| F4.06            | V/F voltage 2                              | 0.0%~100.0%                                                                                                    | 0.1%            | 50.0%              | •                      |
| F4.07            | V/F frequency 3                            | F4.05~motor rated frequency                                                                                                    | 0.01Hz          | 50.00Hz            | •                      |

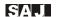

| Function<br>Code | Function                                                     | Descriptions                                                                | Minimum<br>Unit | Factory<br>Setting | Modifica-<br>tion Type |  |  |
|------------------|--------------------------------------------------------------|-----------------------------------------------------------------------------|-----------------|--------------------|------------------------|--|--|
| F4.08            | V/F voltage 3                                                | 0.0%~100.0%                                                                 | 0.1%            | 100.0%             | •                      |  |  |
| F4.09            | Coefficient<br>of V/F Slip<br>compensation                   | 0.0%~200.0%                                                                 | 0.1%            | 0.0%               | 0                      |  |  |
| F4.10            | Energy-saving selection                                      | 0:Disabled<br>1:Enabled automatically                                       |                 | 0                  | 0                      |  |  |
| F4.11            |                                                              | Reserved                                                                    |                 |                    |                        |  |  |
| F4.12            | Low-frequency<br>threshold of<br>restraining<br>oscillation  | 0~10                                                                        |                 | 2                  | 0                      |  |  |
| F4.13            | High-frequency<br>threshold of<br>restraining<br>oscillation | 0~10                                                                        |                 | 0                  | 0                      |  |  |
| F4.14            |                                                              | Reserved                                                                    |                 |                    |                        |  |  |
| F4.15            | Boundary<br>frequency of<br>restraining<br>oscillation       | 0.00Hz~F0.10 (Maxi. frequency)                                              | 0.01Hz          | 30.00Hz            | 0                      |  |  |
| F4.16            |                                                              | Reserved                                                                    |                 |                    |                        |  |  |
| F4.17            | AVR function selection                                       | 0:Invalid<br>1:Valid all the time<br>2: Only invalid during<br>deceleration |                 | 1                  | 0                      |  |  |
|                  | F5 Group: Input Terminals Parameters                         |                                                                             |                 |                    |                        |  |  |
| F5.00            | M1 terminal function                                         | 0:Invalid<br>1:Forward run (FWD)                                            |                 | 1                  | •                      |  |  |
| F5.01            | M2 terminal function                                         | 2:Reverse run (REV) 3:3-wire control 4:Forward jog run (FJOG)               |                 | 2                  | •                      |  |  |

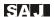

| Function<br>Code | Function                | Descriptions                                                                                                    | Minimum<br>Unit | Factory<br>Setting | Modifica-<br>tion Type |
|------------------|-------------------------|----------------------------------------------------------------------------------------------------|-----------------|--------------------|------------------------|
| F5.02            | M3 terminal<br>function | 5:Reverse jog run (RJOG) 6: Coast to stop 7: Fault reset (RESET) 8: Pause running 9: External fault input N. O. 10: UP Key command 11: DOWN Key command 12: Clear UP/DOWN setting 13: Frequency setting source switch between X and Y 14: Frequency setting source switch between X and (X+ Y) 15: Frequency setting source switch between Y and (X+ Y) 16: Multi-step speed terminal 1 17: Multi-step speed terminal 2 18: Multi-step speed terminal 3 19: Multi-step speed terminal 4 20: Multi-step speed pause 21: Acceleration/ deceleration time selection terminal 1 22: Acceleration/ deceleration time selection terminal 2 |                 | 7                  | •                      |

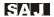

| Function<br>Code | Function                | Descriptions                                                                                                    | Minimum<br>Unit | Factory<br>Setting | Modifica-<br>tion Type |
|------------------|-------------------------|----------------------------------------------------------------------------------------------------|-----------------|--------------------|------------------------|
| F5.03            | M4 terminal<br>function | 23: Reset simple PLC after pause 24: Simple PLC pause 25: PID pause 26: Swing frequency pause (stop at current frequency) 27: Reset after swing frequency pause (reset to central frequency) 28: Counter reset 29: Reserved 30: Acceleration/ deceleration prohibited 31: Counter triggering 32: Clear UP/DOWN setting temporarily 33: Reserved 34: Counting meter input 35: Counting meter clear up 36: Command source switch 37: Terminal input delay output 38: Reserved |                 | 0                  | •                      |
| F5.04<br>F5.09   |                         | Reserved                                                                                                    |                 |                    |                        |
| F5.10            | On/off filter times     | 1~10                                                                                                    |                 | 5                  | 0                      |
| F5.11            | FWD/ REV control mode   | 0:2-wire control mode 1<br>2:2-wire control mode 2<br>3:3- wire control mode 1<br>4:3- wire control mode 2                                                                                                    |                 | 0                  | •                      |

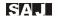

| Function<br>Code    | Function                                             | Descriptions                                                                                                    | Minimum<br>Unit | Factory<br>Setting | Modifica-<br>tion Type |
|---------------------|------------------------------------------------------|----------------------------------------------------------------------------------------------------|-----------------|--------------------|------------------------|
| F5.12               | Frequency<br>change rate<br>when UP/<br>DOWN setting | 0.01~50.00Hz/s                                                                                                    | 0.01Hz/<br>s    | 0.50Hz/s           | 0                      |
| F5.13               | AVI lower limit                                      | 0.00V~10.00V                                                                                                    | 0.01V           | 0.00V              | 0                      |
| F5.14               | AVI lower limit corresponding to setting value       | -100.0%~100.0%                                                                                                    | 0.1%            | 0.0%               | 0                      |
| F5.15               | AVI upper limit                                      | 0.00V~10.00V                                                                                                    | 0.01V           | 10.00V             | 0                      |
| F5.16               | AVI upper limit corresponding to setting value       | -100.0%~100.0%                                                                                                    | 0.1%            | 100.0%             | 0                      |
| F5.17               | AVI input filter time                                | 0.00s~10.00s                                                                                                    | 0.01s           | 0.10s              | 0                      |
| F5.18<br>~<br>F5.32 |                                                      | Reserved                                                                                                    |                 |                    |                        |
|                     | F6 G                                                 | roup: Output Terminals Pa                                                                                                    | arameters       |                    |                        |
| F6.00               | MO1 output<br>selection                              | 0:No output 1:Motor forward running 2:Motor reverse running 3:Fault output 4: Frequency detecting level FDT output 5:Frequency reached 6:Running at zero speed 7:Upper limit frequency reached 8:Lower limit frequency reached 9:Frequency setting value less than lower limit frequency |                 | 1                  | 0                      |

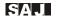

| Function<br>Code | Function                               | Descriptions                                                                                                    | Minimum<br>Unit | Factory<br>Setting | Modifica-<br>tion Type |
|------------------|----------------------------------------|----------------------------------------------------------------------------------------------------|-----------------|--------------------|------------------------|
| F6.00            | MO1 output<br>selection                | 10:FDT reached 11:Accumulative running time reached 12:PLC cycle completed 13:Pre-alarm when overload 14:User define output 15:Running frequency detection 16:Terminal input delay 17:Inverter stand-by |                 | 1                  | 0                      |
| F6.01            | Reserved                               |                                                                                                    |                 | 0                  | 0                      |
| F6.02            | Relay 1 output selection               |                                                                                                    |                 | 3                  | 0                      |
| F6.03            | Reserved                               |                                                                                                    |                 | 0                  | 0                      |
| F6.04            | FM output<br>selection                 | 0:Running frequency 1:Setting frequency 2:Running rotation speed 3:Output current 4:Output voltage 5:Reserved 6:Reserved 7:Reserved 8: Analog AVI input value 9: Reserved                               |                 | 0                  | 0                      |
| F6.05            | FM output lower limit                  | 0.0~100.0%                                                                                                    | 0.1%            | 0.0%               | 0                      |
| F6.06            | FM lower limit corresponding to output | 0.00V~10.00V                                                                                                    | 0.01V           | 0.00V              | 0                      |
| F6.07            | FM output upper<br>limit               | 0.0~100.0%                                                                                                    | 0.1%            | 100.0%             | 0                      |

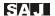

| Function<br>Code | Function                                          | Descriptions                                                                                                    | Minimum<br>Unit | Factory<br>Setting | Modifica-<br>tion Type |
|------------------|---------------------------------------------------|----------------------------------------------------------------------------------------------------|-----------------|--------------------|------------------------|
| F6.08            | FM upper limit corresponding to output            | 0.00V~10.00V                                                                                                    | 0.01V           | 10.00V             | 0                      |
| F6.09<br>F6.13   |                                                   | Reserved                                                                                                    |                 |                    |                        |
| F6.14            | User defined<br>output variability<br>option (EX) | 0:Running frequency 1:Setting frequency 2:DC bus voltage 3:Output current 4:Output voltage 5:Sign of start and stop status 6:Sign of control status 7:Counter value 8:Counting meter value 9:Inverter module temperature 10:AVI input value 11:Reserved |                 | 0                  | 0                      |
| F6.15            | Comparison<br>method of user<br>defined output    | Units digit: comparison test method 0: Equal (EX==X1) 1: Equal or greater than 2: Equal or less than 3: Interval comparison (X1≤EX≤X2) 4:Units digit test (EX&X1=X2) Tens digit: output method 0: False value output 1: Real value output               |                 | 00                 | 0                      |
| F6.16            | User defined dead interval                        | 0~65535                                                                                                    |                 | 0                  | 0                      |

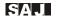

| Function<br>Code | Function                                           | Descriptions                                                                                                    | Minimum<br>Unit | Factory<br>Setting | Modifica-<br>tion Type |
|------------------|----------------------------------------------------|----------------------------------------------------------------------------------------------------|-----------------|--------------------|------------------------|
| F6.17            | Output<br>comparison<br>value X1                   | 0~65535                                                                                                    |                 | 0                  | 0                      |
| F6.18            | Output<br>comparison<br>value X2                   | 0~65535                                                                                                    |                 | 0                  | 0                      |
|                  | F7 G                                               | roup: Display Interface Pa                                                                                                    | rameters        |                    |                        |
| F7.00            | User password                                      | 0~9999                                                                                                    |                 | 0                  | 0                      |
| F7.01<br>F7.03   |                                                    | Reserved                                                                                                    |                 |                    |                        |
| F7.04            | Stop function<br>selection of<br>STOP/RESET<br>key | 0:Only valid for keypad setting 1:Valid for both keypad setting and terminals setting 2:Valid for both keypad setting and communication interface setting 3:Valid for all control mode |                 | 0                  | 0                      |
| F7.05            |                                                    | Reserved                                                                                                    |                 |                    |                        |
| F7.06            | Running status<br>display selection<br>1           | 0~0xFFFF BITO:Running frequency BIT1:Setting frequency BIT2:DC bus voltage BIT3:Output voltage BIT4:Output current BIT5:Running speed BIT6:Linear speed BIT7:Reserved BIT8:Reserved    |                 | 35                 | 0                      |

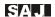

| Function<br>Code | Function                                 | Descriptions                                                                                                    | Minimum<br>Unit | Factory<br>Setting | Modifica-<br>tion Type |
|------------------|------------------------------------------|----------------------------------------------------------------------------------------------------|-----------------|--------------------|------------------------|
| F7.06            | Running status<br>display selection<br>1 | BIT9:PID setting value BIT10:PID feedback value BIT11:Input terminals status BIT12:Output terminals status BIT13:Reserved BIT14:Counter value BIT15:Current step of multi-step speed and PLC                                           |                 | 35                 | 0                      |
| F7.07            |                                          | 1~0xFFFF BIT0:AVI value BIT1: Reserved BIT2:Reserved BIT3: Motor overload ratio BIT4: Inverter overload ratio BIT5:Running time BIT6:Counting meter value BIT7~BIT15: Reserved                                                         |                 | 0                  | 0                      |
| F7.08            | Stop status<br>display selection         | 0~0xFFFF BIT0: Setting frequency BIT1: DC bus voltage BIT2:Input terminal status BIT3:Output terminal status BIT4:PID setting value BIT5:PID feedback value BIT7:Reserved BIT8:Reserved BIT9: Current step of multi-step speed and PLC |                 | 3                  | 0                      |

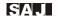

| Function<br>Code | Function                            | Descriptions                                                            | Minimum<br>Unit | Factory<br>Setting     | Modifica-<br>tion Type |
|------------------|-------------------------------------|-------------------------------------------------------------------------|-----------------|------------------------|------------------------|
| F7.08            | Stop status<br>display selection    | BIT10:Reserved<br>BIT11:Counting meter<br>value<br>BIT12~BIT15:Reserved |                 | 3                      | 0                      |
| F7.09            | Inverter module temperature         | 0~100℃                                                                  | 1℃              |                        | 0                      |
| F7.10            | Inverter software version (DSP)     |                                                                         |                 |                        | 0                      |
| F7.11            | Accumulative running time           | 0~9999h                                                                 | 1hour           |                        | 0                      |
| F7.12            | Inverter software version (MCU)     |                                                                         |                 |                        | 0                      |
| F7.13            |                                     | Reserved                                                                |                 |                        |                        |
|                  | F8 Gr                               | oup: Auxiliary Function P                                               | arameters       |                        |                        |
| F8.00            | Jog running frequency               | 0.00~F0.10                                                              | 0.01Hz          | 5.00Hz                 | 0                      |
| F8.01            | Jog running acceleration time       | 0.1~3600s                                                               | 0.1s            |                        | 0                      |
| F8.02            | Jog running<br>deceleration<br>time | 0.1~3600s                                                               | 0.1s            |                        | 0                      |
| F8.03            | Acceleration time 2                 | 0.1~3600s                                                               | 0.1s            | Defined<br>by inverter | . 0                    |
| F8.04            | Deceleration time 2                 | 0.1~3600s                                                               | 0.1s            | model                  | 0                      |
| F8.05            | Acceleration time 3                 | 0.1~3600s                                                               | 0.1s            |                        | 0                      |
| F8.06            | Deceleration time 3                 | 0.1~3600s                                                               | 0.1s            |                        | 0                      |

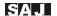

| Function<br>Code | Function                                                | Descriptions                           | Minimum<br>Unit |                     | Modifica-<br>tion Type |
|------------------|---------------------------------------------------------|----------------------------------------|-----------------|---------------------|------------------------|
| F8.07            | Acceleration time 4                                     | 0.1~3600s                              | 0.1s            | Defined by inverter | 0                      |
| F8.08            | Deceleration time 4                                     | 0.1~3600s                              | 0.1s            | model               | 0                      |
| F8.09            | Skip frequency<br>1                                     | 0.00~F0.10                             | 0.01Hz          | 0.00Hz              | 0                      |
| F8.10            | Skip frequency 2                                        | 0.00~F0.10                             | 0.01Hz          | 0.00Hz              | 0                      |
| F8.11            | Skip frequency bandwidth                                | 0.00~F0.10                             | 0.01Hz          | 0.00Hz              | 0                      |
| F8.12            | FDT level                                               | 0.00~F0.10                             | 0.01Hz          | 50.00Hz             | 0                      |
| F8.13            | FDT lag                                                 | 0.0~100.0%                             | 0.1%            | 5.0%                | 0                      |
| F8.14            | Detecting range of reached frequency                    | 0.0~100.0% (Maxi. frequency)           | 0.1%            | 0.0%                | 0                      |
| F8.15            | Braking<br>threshold<br>voltage                         | 115.0~140.0% (standard DC bus voltage) | 0.1%            | 120.0%              | 0                      |
| F8.16            | Speed display coefficient                               | 0.1~999.9%                             | 0.1%            | 100.0%              | 0                      |
| F8.17            | Start/stop<br>selection when<br>running time is<br>over | 0:Keep running<br>1:Stop               |                 | 0                   | 0                      |
| F8.18            | Running time setting                                    | 0~9999h                                | 1h              | 9999                | 0                      |
| F8.19            | Droop control                                           | 0.00Hz~10.00Hz                         | 0.01Hz          | 0.00Hz              | 0                      |
| F8.20            | Panel filter time selection                             | 0.00~10.00s                            | 0.01s           | 0.10s               | 0                      |

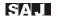

| Function<br>Code | Function                               | Descriptions                                                                                                    | Minimum<br>Unit | Factory<br>Setting     | Modifica-<br>tion Type |
|------------------|----------------------------------------|----------------------------------------------------------------------------------------------------|-----------------|------------------------|------------------------|
| F8.21            | Output delay time selection            | 0~9999s                                                                                                    | 0.1s            | 0.0s                   | 0                      |
| F8.22            | Lower limit of frequency detecting     | 0.00~Maximum frequency                                                                                             | 0.01Hz          | 20.00Hz                | 0                      |
| F8.23            | Upper limit of frequency detecting     | 0.00~Maximum frequency                                                                                             | 0.01Hz          | 40.00Hz                | 0                      |
| F8.24            |                                        | Reserved                                                                                                    |                 |                        |                        |
| F8.25            | Inverter rated power                   | 0.4~7.5kW                                                                                                    | 0.1kW           | Defined<br>by inverter | 0                      |
| F8.26            | Inverter rated current                 | 0.0~17A                                                                                                    | 0.1A            | model                  | 0                      |
| F8.27            | Linear speed<br>display<br>coefficient | 0.1~999.9% (linear<br>speed= mechanical speed<br>* F8.27)                                                          | 0.1%            | 1.0%                   | 0                      |
| F8.28<br>F8.29   |                                        | Reserved                                                                                                    |                 |                        |                        |
|                  |                                        | F9 Group: PID paramete                                                                                             | ers             |                        |                        |
| F9.00            | PID setting source                     | 0:Keypad(F9.01) 1:Analog terminal AVI 2:Reserved 3:Communication interface 4:Muli-function digital input terminals |                 | 0                      | 0                      |
| F9.01            | Keypad PID preset                      | 0.0%~100.0%                                                                                                    | 0.1%            | 0.0%                   | •                      |

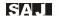

| Function<br>Code | Function                               | Descriptions                                                                     | Minimum<br>Unit | Factory<br>Setting | Modifica-<br>tion Type |
|------------------|----------------------------------------|----------------------------------------------------------------------------------|-----------------|--------------------|------------------------|
| F9.02            | PID feedback<br>source selection       | 0:Analog terminal AVI<br>1:Reseved<br>2: Reseved<br>3:Communication<br>interface |                 | 0                  | 0                      |
| F9.03            | PID output characteristic              | 0: Positive<br>1: Negative                                                       |                 | 0                  | 0                      |
| F9.04            | Proportional gain (Kp)                 | 0.00~100.0                                                                       | 0.01            | 0.10               | 0                      |
| F9.05            | Integral time (Ti)                     | 0.01~10.00s                                                                      | 0.01s           | 0.10s              | 0                      |
| F9.06            | Differential time<br>(Td)              | 0.00~10.00s                                                                      | 0.01s           | 0.00s              | 0                      |
| F9.07            | Sampling cycle (T)                     | 0.01~100.0s                                                                      | 0.01s           | 0.10s              | 0                      |
| F9.08            | Bias limit of PID control              | 0.0~100.0%                                                                       | 0.1%            | 0.0%               | 0                      |
| F9.09            | Feedback lost detecting value          | 0.0~100.0%                                                                       | 0.1%            | 0.0%               | 0                      |
| F9.10            | Feedback lost detecting time           | 0.0~3600.0s                                                                      | 0.1s            | 1.0s               | 0                      |
| F9.11            | PID sleep function option              | 0: PID normal working<br>1: PID sleep                                            |                 | 0                  | 0                      |
| F9.12            | PID sleep<br>detecting delay<br>time   | 0.0~3600.0s                                                                      | 0.1s            | 3.0s               | 0                      |
| F9.13            | PID wake-up<br>threshold               | 0.0~100.0%                                                                       | 0.1%            | 0.0%               | 0                      |
| F9.14            | PID wake-up<br>detecting delay<br>time | 0.0~3600.0s                                                                      | 0.1s            | 3.0s               | 0                      |

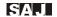

| Function<br>Code | Function                                               | Descriptions                                                                                                    | Minimum<br>Unit | Factory<br>Setting | Modifica-<br>tion Type |
|------------------|--------------------------------------------------------|----------------------------------------------------------------------------------------------------|-----------------|--------------------|------------------------|
| F9.15            | Lower frequency<br>of PID sleep<br>detecting           | 0.00Hz~20.00Hz                                                                                                    | 0.01Hz          | 10.00Hz            | 0                      |
| F9.16            |                                                        | Reserved                                                                                                    |                 |                    |                        |
| F9.18            |                                                        | T C S C I V C U                                                                                                    |                 |                    |                        |
|                  | FA Group:                                              | Protection and Malfuncti                                                                                                    | on Param        | eters              |                        |
| FA.00            | Motor overload protection                              | 0:Disabled<br>1:Normal motor with low<br>speed compensation<br>2:Variable frequency<br>motor without low speed<br>compensation |                 | 2                  | •                      |
| FA.01            | Motor over load protection                             | 20.0%~120.0% (motor rated current)                                                                                             | 0.1%            | 100.0%             | 0                      |
| FA.02            | Threshold of trip-free                                 | 70.0%~110.0% (standard bus voltage)                                                                                            | 0.1%            | 80.0%              | 0                      |
| FA.03            | Decrease rate of trip-free                             | 0.00Hz~F0.10                                                                                                    | 0.01Hz          | 0.00Hz             | 0                      |
| FA.04            | Over-voltage stall protection                          | 0:Disabled<br>1:Enabled                                                                                                    |                 | 0                  | 0                      |
| FA.05            | Over-voltage stall protection point                    | 110~150%                                                                                                    | 1%              | 120%               | 0                      |
| FA.06            | Auto current limiting level                            | 50~200%                                                                                                    | 1%              | 160%               | 0                      |
| FA.07            | Frequency<br>decrease rate<br>when current<br>limiting | 0.00~50.00Hz/s                                                                                                    | 0.01Hz/<br>s    | 10.00Hz/s          | 0                      |

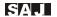

| Function<br>Code | Function                           | Descriptions                                                                                                    | Minimum<br>Unit | Factory<br>Setting | Modifica-<br>tion Type |
|------------------|------------------------------------|----------------------------------------------------------------------------------------------------|-----------------|--------------------|------------------------|
| FA.08            | Auto current<br>limiting selection | 0:Enabled<br>1: Disabled at constant<br>speed                                                                                                    |                 | 1                  | 0                      |
| FA.09            | Fault auto reset times             | 0~3                                                                                                    |                 | 0                  | 0                      |
| FA.10            | Fault auto reset interval          | 0.1~100.0s                                                                                                    | 0.1s            | 1.0s               | 0                      |
| FA.11            |                                    | Reserved                                                                                                    |                 |                    |                        |
| FA.12            |                                    | Reseved                                                                                                    |                 |                    |                        |
| FA.13            | Phase-lack protection of output    | 0: Disabled<br>1:Enabled                                                                                                    |                 | 1                  | 0                      |
| FA.14            | The second fault<br>before last    | 0: No fault 1: Inver ter module protection (E001) 2. Over-current when accelerate (E002) 3: Over-current when decelerate (E003)                                                                                                    |                 |                    | ©                      |
| FA.15            | The fault before<br>last           | 4: Over-current at constant speed (E004) 5: Over-voltage when accelerate (E005) 6: Over-voltage when decelerate (E006) 7: Over-voltage at onstant speed (E007) 8: Hardware overvoltage (E008) 9: Under voltage (E009) 10: Inverter overload (E010) |                 |                    | ©                      |

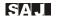

| Function<br>Code | Function                                       | Descriptions                                                                                              | Minimum<br>Unit | Factory<br>Setting | Modifica-<br>tion Type |
|------------------|------------------------------------------------|----------------------------------------------------------------------------------------------------|-----------------|--------------------|------------------------|
| FA.16            | The last fault                                 | 11: Motor overload (E011)<br>12: Input Phase Loss<br>(E012)<br>13: Output Phase Loss                      |                 |                    | 0                      |
| FA.17            | Running<br>frequency at the<br>last fault      | (E013)<br>14: Heatsink overheating<br>(E014)<br>15: External fault (E015)                                 | Hz              |                    | 0                      |
| FA.18            | Output current at the last fault               | <ul><li>16: Communication fault (E016)</li><li>17: Reserved</li><li>18: Current sensing circuit</li></ul> | А               |                    | 0                      |
| FA.19            | DC bus voltage at the last fault               | fault (E018) 19: Motor autotuning fault (E019) 20: Reserved                                               | V               | 0.0V               | 0                      |
| FA.20            | Input terminal<br>status at the last<br>fault  | 21: Reserved                                                                                              |                 | 0                  | 0                      |
| FA.21            | Output terminal<br>status at the last<br>fault | 24: PID feedback loss fault (E024)                                                                        |                 | 0                  | 0                      |
|                  | FB Group: Swir                                 | ng Frequency and Countin                                                                                  | g Meter Pa      | arameters          | ;                      |
| FB.00            | Swing frequency bandwidth                      | 0.0~100.0% (relative to setting frequency)                                                                | 0.1%            | 0.0%               | 0                      |
| FB.01            | Skip frequency bandwidth                       | 0.0~50.0% (relative to swing frequency bandwidth)                                                         | 0.1%            | 0.0%               | 0                      |
| FB.02            | Rising time of swing frequency                 | 0.1~3600.0s                                                                                               | 0.1s            | 5.0s               | 0                      |

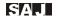

| Function<br>Code | Function                                 | Descriptions                                                                 | Minimum<br>Unit | Factory<br>Setting | Modifica-<br>tion Type |
|------------------|------------------------------------------|------------------------------------------------------------------------------|-----------------|--------------------|------------------------|
| 1 FR 03          | Dropping time of<br>swing frequency      | 0.1~3600.0s                                                                  | 0.1s            | 5.0s               | 0                      |
| FB.04            | Counting meter method                    | 0:Start from zero when power on 1:Start from counting meter of the last time | 0.1s            | 5.0s               | 0                      |
| FB.05            | Roller perimeter<br>of counting<br>meter | 0~9999cm                                                                     | 1cm             | 100cm              | 0                      |
| FB.06            | Setting value of counting meter          | 0~9999m                                                                      | 1m              | 1000m              | 0                      |
| FB.07            | Clear meter counting value               | 0: No operation<br>1: Clear                                                  |                 | 0                  | 0                      |
| FB.08            | Counter value setting                    | FB.09~9999                                                                   |                 | 0                  | 0                      |
| FB.09            | Designated counter value                 | 0~FB.08                                                                      |                 | 0                  | 0                      |
| FB.10            |                                          | Reseved                                                                      |                 |                    |                        |
|                  | FC Grou                                  | ıp: RS485 Communication                                                      | Paramete        | ers                |                        |
| FC.00            | Local address                            | 1~247, 0 refers to the broadcast address                                     |                 | 1                  | 0                      |
| FC.01            | Baud rate<br>selection                   | 0:1200BPS<br>1:2400BPS<br>2:4800BPS<br>3:9600BPS<br>4:19200BPS<br>5:38400BPS |                 | 3                  | 0                      |

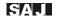

| Function<br>Code | Function                               | Descriptions                                                                                                    | Minimum<br>Unit | Factory<br>Setting | Modifica-<br>tion Type |
|------------------|----------------------------------------|----------------------------------------------------------------------------------------------------|-----------------|--------------------|------------------------|
| FC.02            | Data bit check                         | 0: No check (N, 8, 1) for RTU 1: Even parity check (E, 8, 1) for RTU 2: Odd parity check (0, 8, 1) for RTU 3: No check (N, 8, 2) for RTU 4: Even parity check (E, 8, 2) for RTU 5: Odd parity check (0, 8, 2) for RTU |                 | 0                  | 0                      |
| FC.03            | Communication response delay time      | 0~200ms                                                                                                    | 1ms             | 5ms                | 0                      |
| FC.04            | Communication timeout fault time       | 0.0 (invalid), 0.1~100.0s                                                                                                    | 0.1s            | 0.0s               | 0                      |
| FC.05            | Dispose of communication timeout fault | 0:Alarm and coast to stop<br>1:No alarm and continue<br>to run<br>2:No alarm but stop<br>according to F1.05 (only<br>when F0.01= 2)<br>3: No alarm but stop<br>according to F1.05                                     |                 | 1                  | 0                      |
| FC.06            | Transmission response action           | Unit's digit: 0: Response to writing 1: No response to writing Ten's place: 0:Value not saved when power-off 1: Value saved when power-off                                                                            |                 | 0                  | 0                      |

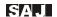

| Function<br>Code | Function                                            | Descriptions                                                                                                    | Minimum<br>Unit | Factory<br>Setting | Modifica-<br>tion Type |  |  |  |  |
|------------------|-----------------------------------------------------|----------------------------------------------------------------------------------------------------|-----------------|--------------------|------------------------|--|--|--|--|
|                  | FD Group-Multi-step Speed and Simple PLC Parameters |                                                                                                    |                 |                    |                        |  |  |  |  |
| FD.00            | Simple PLC operation method                         | 0:Stop after operation<br>once time<br>1:Keep the final value<br>after operation once time<br>2:Operation in cycles |                 | 0                  | 0                      |  |  |  |  |
| FD.01            | Memory option of simple PLC when power-off          | Retentive Upon Power Off<br>0: No<br>1: Yes                                                                         |                 | 0                  | 0                      |  |  |  |  |
| FD.02            | Multi- step<br>speed 0                              | -100~100%                                                                                                    | 0.1%            | 0.0%               | 0                      |  |  |  |  |
| FD.03            | 0 <sup>th</sup> step running time                   | 0.0~6553s(m)                                                                                                    | 0.1s(m)         | 0.0s               | 0                      |  |  |  |  |
| FD.04            | Multi- step<br>speed 1                              | -100~100%                                                                                                    | 0.1%            | 0.0%               | 0                      |  |  |  |  |
| FD.05            | 1 <sup>st</sup> step running time                   | 0.0~6553s(m)                                                                                                    | 0.1s(m)         | 0.0s               | 0                      |  |  |  |  |
| FD.06            | Multi- step<br>speed 2                              | -100~100%                                                                                                    | 0.1%            | 0.0%               | 0                      |  |  |  |  |
| FD.07            | 2 <sup>nd</sup> step running time                   | 0.0~6553s(m)                                                                                                    | 0.1s(m)         | 0.0s               | 0                      |  |  |  |  |
| FD.08            | Multi- step<br>speed 3                              | -100~100%                                                                                                    | 0.1%            | 0.0%               | 0                      |  |  |  |  |
| FD.09            | 3 <sup>rd</sup> step running time                   | 0.0~6553s(m)                                                                                                    | 0.1s(m)         | 0.0s               | 0                      |  |  |  |  |
| FD.10            | Multi- step<br>speed 4                              | -100~100%                                                                                                    | 0.1%            | 0.0%               | 0                      |  |  |  |  |
| FD.11            | 4 <sup>th</sup> step running time                   | 0.0~6553s(m)                                                                                                    | 0.1s(m)         | 0.0s               | 0                      |  |  |  |  |

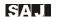

| Function<br>Code | Function                              | Descriptions | Minimum<br>Unit | Factory<br>Setting | Modifica-<br>tion Type |
|------------------|---------------------------------------|--------------|-----------------|--------------------|------------------------|
| FD.12            | Multi- step<br>speed 5                | -100~100%    | 0.1%            | 0.0%               | 0                      |
| FD.13            | 5 <sup>th</sup> step running time     | 0.0~6553s(m) | 0.1s(m)         | 0.0s               | 0                      |
| FD.14            | Multi- step<br>speed 6                | -100~100%    | 0.1%            | 0.0%               | 0                      |
| FD.15            | 6 <sup>th</sup> step running time     | 0.0~6553s(m) | 0.1s(m)         | 0.0s               | 0                      |
| FD.16            | Multi- step<br>speed 7                | -100~100%    | 0.1%            | 0.0%               | 0                      |
| FD.17            | 7 <sup>th</sup> step running time     | 0.0~6553s(m) | 0.1s(m)         | 0.0s               | 0                      |
| FD.18            | Multi- step<br>speed 8                | -100~100%    | 0.1%            | 0.0%               | 0                      |
| FD.19            | 8 <sup>th</sup> step running time     | 0.0~6553s(m) | 0.1s(m)         | 0.0s               | 0                      |
| FD.20            | Multi- step<br>speed 9                | -100~100%    | 0.1%            | 0.0%               | 0                      |
| FD.21            | 9 <sup>th</sup> step running time     | 0.0~6553s(m) | 0.1s(m)         | 0.0s               | 0                      |
| FD.22            | Multi- step<br>speed 10               | -100~100%    | 0.1%            | 0.0%               | 0                      |
| FD.23            | 10 <sup>th</sup> step running<br>time | 0.0~6553s(m) | 0.1s(m)         | 0.0s               | 0                      |
| FD.24            | Multi- step<br>speed 11               | -100~100%    | 0.1%            | 0.0%               | 0                      |
| FD.25            | 11 <sup>th</sup> step running<br>time | 0.0~6553s(m) | 0.1s(m)         | 0.0s               | 0                      |
| FD.26            | Multi- step<br>speed 12               | -100~100%    | 0.1%            | 0.0%               | 0                      |

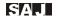

| Function<br>Code                      | Function                                                           | Descriptions                                                                   | Minimum<br>Unit | Factory<br>Setting | Modifica-<br>tion Type |
|---------------------------------------|--------------------------------------------------------------------|--------------------------------------------------------------------------------|-----------------|--------------------|------------------------|
| FD.27                                 | 12 <sup>th</sup> step running<br>time                              | 0.0~6553s(m)                                                                   | 0.1s(m)         | 0.0s               | 0                      |
| FD.28                                 | Multi- step<br>speed 13                                            | -00~100%                                                                       | 0.1%            | 0.0%               | 0                      |
| FD.29                                 | 13 <sup>th</sup> step running<br>time                              | 0.0~6553s(m)                                                                   | 0.1s(m)         | 0.0s               | 0                      |
| FD.30                                 | Multi- step<br>speed 14                                            | -100~100%                                                                      | 0.1%            | 0.0%               | 0                      |
| FD.31                                 | 14 <sup>th</sup> step running<br>time                              | 0.0~6553s(m)                                                                   | 0.1s(m)         | 0.0s               | 0                      |
| FD.32                                 | Multi- step<br>speed 15                                            | -100~100%                                                                      | 0.1%            | 0.0%               | 0                      |
| FD.33                                 | 15 <sup>th</sup> step running<br>time                              | 0.0~6553s(m)                                                                   | 0.1s(m)         | 0.0s               | 0                      |
| FD.34                                 | Acceleration<br>time of 0 <sup>th</sup> ~7 <sup>th</sup><br>steps  | 0~0xFFFF                                                                       |                 | 0                  | 0                      |
| FD.35                                 | Acceleration<br>time of 8 <sup>th</sup> ~15 <sup>th</sup><br>steps | 0~0xFFFF                                                                       |                 | 0                  | 0                      |
| FD.36                                 | PLC restart method                                                 | 0: Restart from 1 <sup>st</sup> step<br>1: Restart from break-off<br>frequency | 0               | 0                  | 0                      |
| FD.37                                 | PLC operation time unit                                            | 0: second (s)<br>1: minute (m)                                                 |                 | 0                  | 0                      |
|                                       | FE Group: Reserved                                                 |                                                                                |                 |                    |                        |
| FF Group: Reserved Factory Parameters |                                                                    |                                                                                |                 |                    |                        |

- 47 -

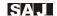

# Chapter 5 Trouble Shooting

## 5.1 Fault and Trouble Shooting

| Fault<br>Code | Fault Type                                   | Reason                                                                                                    | Solution                                                                                                    |
|---------------|----------------------------------------------|----------------------------------------------------------------------------------------------------|----------------------------------------------------------------------------------------------------|
| E001          | IGBT module fault                            | 1: Acceleration time is<br>too short<br>2: IGBT module<br>damaged<br>3: Malfunction caused<br>by interference<br>4: Grounding is not<br>properly | 1:Increase acceleration time 2: Ask for support 3: Inspect external equipment and eliminate interference 4: Check grounding wire |
| E002          | Over-<br>current when<br>acceleration        | 1: Accelerate too fast<br>2: Input voltage is too<br>low<br>3: Inverter capacity is<br>too low                                                   | 1:Increase acceleration<br>time<br>2:Inspect the input<br>power supply or wiring<br>3:Select larger capacity<br>inverter         |
| E003          | Over-<br>current when<br>deceleration        | 1: Decelerate too fast<br>2: Load is too heavy and<br>has large inertia<br>3: Inverter capacity is<br>too low                                    | 1:Increase deceleration<br>time<br>2: Add suitable braking<br>units<br>3: Select larger<br>capacity inverter                     |
| E004          | Over-current<br>at constant<br>running speed | 1: Sudden change of load 2: Input voltage is too low 3: Inverter capacity is too low                                                             | 1:Check the load 2: Inspect the input power supply or wiring 3: Select larger capacity inverter                                  |

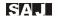

| E005 | Over-<br>voltage when<br>acceleration        | 1: Input voltage<br>abnormal<br>2: Restart the motor<br>when instantaneous<br>trip-off occurs                                                            | 1:Inspect input power<br>2:Avoid prompt restart<br>when trip-off                                                                                                    |
|------|----------------------------------------------|----------------------------------------------------------------------------------------------------|----------------------------------------------------------------------------------------------------|
| E006 | Over-<br>voltage when<br>deceleration        | 1: Decelerate too fast<br>2: Load is too heavy and<br>has large inertia<br>3: Input voltage<br>abnormal                                                  | 1: Increase<br>deceleration time<br>2: Add suitable braking<br>units<br>3: Inspect input power                                                                           |
| E007 | Over-voltage<br>at constant<br>running speed | 1: Input voltage<br>abnormal<br>2: Load inertia is too<br>large                                                                                          | 1: Install input AC reactor 2: Add suitable braking units                                                                                                    |
| E008 | Reserved                                     |                                                                                                    |                                                                                                    |
| E009 | Under voltage of DC bus                      | Input voltage is too low                                                                                                    | Inspect power grid                                                                                                    |
| E010 | Inverter overload                            | 1: Accelerate too fast 2: Restart the motor when instantaneous trip-off occurs 3: Input voltage is too low 4: Load is too heavy                          | 1:Increase acceleration time 2: Avoid prompt restart when trip-off 3: Inspect power grid 4: Select larger capacity inverter                                              |
| E011 | Motor overload                               | 1: Input voltage is too low 2: Improper setting of motor rated current 3: Improper motor's overload protection threshold 4: Inverter capacity is too low | 1: Inspect voltage of<br>power grid<br>2: Properly setting of<br>motor rated current<br>3: Inspect load and<br>boost the torque<br>4: Select larger<br>capacity inverter |

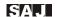

| E012 | Reserved                  |                                                                                                    |                                                                                                    |  |
|------|---------------------------|----------------------------------------------------------------------------------------------------|----------------------------------------------------------------------------------------------------|--|
| E013 | Phase-lack of output side | 1: There is a broken wire in the output cable 2: There is a broken wire in the motor winding. 3: Output terminals are loose                                                                                                    | Check the wiring and installation                                                                                                    |  |
| E014 | Inverter<br>overheat      | 1:Instantaneous over current of inverter 2:Output short circuit 3: Cooling fans of inverter stop or damaged. Obstruction of ventilation channel 4: Ambient temperature is too high 5: The cables or terminals are loose 6: Power circuit abnormal 7: Control PCB board abnormal | 1: Refer to over current solutions 2: Use the good wire 3: Replace cooling fan and clear the ventilation channel 4:Decrease the ambient temperature 5:Inspect and tighten the wire and terminals 6 and 7: Ask for support |  |
| E015 | External fault            | External fault input terminals take effect                                                                                                    | Inspect external equipment                                                                                                    |  |
| E016 | Communication fault       | Improper baud rate setting     Receive wrong data     Communication is interrupted for long time                                                                                                    | 1: Set proper baud rate<br>2: Push STOP/RESET<br>to reset and ask for<br>support<br>3: Check<br>communication devices<br>and cables                                                                                       |  |
| E017 | Reserved                  |                                                                                                    |                                                                                                    |  |

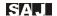

| E018 | Current detection fault | 1: Wires or connectors of control board are loose 2: Amplifying circuit abnormal 3: Hall sensor is damaged 4: Power circuit abnormal              | 1:Check the wiring and connectors 2,3 and 4: Ask for support                                                                                                    |
|------|-------------------------|----------------------------------------------------------------------------------------------------|----------------------------------------------------------------------------------------------------|
| E019 | Autotuning fault        | 1: Improper setting of<br>motor rated parameters<br>2: Overtime of<br>autotuning<br>3: Too much error                                             | 1: Set rated parameters according to motor nameplate 2: Check motor's wiring 3: Make motor uncoupled with load and autotune again                                  |
| E020 | Reserved                |                                                                                                    |                                                                                                    |
| E021 | Reserved                |                                                                                                    |                                                                                                    |
| E022 | EEPROM fault            | Read/ Write fault of control parameters     EEPROM damaged                                                                                        | Push STOP/RESET<br>to reset and ask for<br>support                                                                                                    |
| E023 | Overload pre-<br>alarm  | 1: Accelerate too fast<br>2: Restart the motor<br>when instantaneous<br>trip-off occurs<br>3: Input voltage is too<br>low<br>4: Load is too heavy | 1:Increase acceleration time 2: Avoid prompt restart when trip-off 3: Inspect power grid 4: Select larger capacity inverter 5: Set the suitable parameter of F3.10 |

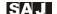

| E024 | PID feedback<br>lost fault | Sensor disconnect or loose contact     Detecting time of disconnection is too short     No feedback signal of system | 1: Check sensor installation and connection 2: Extend the detecting time of sensor disconnection |
|------|----------------------------|----------------------------------------------------------------------------------------------------|--------------------------------------------------------------------------------------------------|
| FULL | Counting meter full        | 1: Setting value of<br>counting meter reached<br>2: The value of counting<br>meter gets to 9999m                     | Push STOP/RESET key to reset                                                                     |

### 5.2 Common Faults and Solutions

Inverter may have following faults or malfunctions during operation, please refer to the following solutions.

#### No display after power on:

- $\cdot$  Inspect whether the voltage of power supply is the same as the inverter rated voltage or not with multi-meter. If the power supply has problem, inspect and solve it.
- $\cdot$  Inspect whether the three-phase rectify bridge is in good condition or not. If the rectification bridge is burst out, ask for support.

#### Power supply air switch trips off when power on:

- Inspect whether the input power supply is grounded or short circuit. Solve this problem.
- Inspect whether the rectify bridge has been burnt or not. If it is damaged, ask for support.

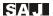

#### Motor doesn't run after inverter works:

- Inspect if there is balanced three-phase output among U, V, W. If yes, then motor could be damaged, or mechanically locked.
- · If the output is unbalanced or lost, the inverter drive board or the output module may be damaged, ask for support.

# Inverter displays normally when power on, but switch at the input side trips when running:

- · Inspect whether the output side of inverter is short circuit. If yes, ask for support.
- · Inspect whether ground fault exists. If yes, solve it.
- · If trip happens occasionally and the distance between motor and inverter is too far, it is recommended to install output AC reactor.
- · Inspect whether the output module is burnt or not. If yes, ask for support.

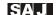

# **Chapter 6 Communication Address**

| F0.00 0 F0.01 1 F0.02 2 F0.03 3 F0.04 4 F0.05 5 F0.06 6 F0.07 7 F0.08 8 F0.09 9 F0.10 10 F0.11 11 F0.12 12 F0.13 13 F0.14 14 F0.15 15 F0.16 16 F0.17 17 F0.18 18 F0.19 19 F0.20 20 F0.21 21 F0.22 22 F0.23 23 F0.24 24 F0.25 25 F1.00 26 F1.01 27 F1.02 28 F1.03 29 F1.04 30 F1.05 31 F1.06 32 F1.07 33 F1.08 34 |       |    |
|----------------------------------------------------------------------------------------------------|-------|----|
| F0.02 2 F0.03 3 F0.04 4 F0.05 5 F0.06 6 F0.07 7 F0.08 8 F0.09 9 F0.10 10 F0.11 11 F0.12 12 F0.13 13 F0.14 14 F0.15 15 F0.16 16 F0.17 17 F0.18 18 F0.19 19 F0.20 20 F0.21 21 F0.22 22 F0.23 23 F0.24 24 F0.25 25 F1.00 26 F1.01 27 F1.02 28 F1.03 29 F1.04 30 F1.05 31 F1.06 32 F1.07 33                          | F0.00 | 0  |
| F0.03 3 F0.04 4 F0.05 5 F0.06 6 F0.07 7 F0.08 8 F0.09 9 F0.10 10 F0.11 11 F0.12 12 F0.13 13 F0.14 14 F0.15 15 F0.16 16 F0.17 17 F0.18 18 F0.19 19 F0.20 20 F0.21 21 F0.22 22 F0.23 23 F0.24 24 F0.25 25 F1.00 26 F1.01 27 F1.02 28 F1.03 29 F1.04 30 F1.05 31 F1.06 32 F1.07 33                                  | F0.01 | 1  |
| F0.04 4 F0.05 5 F0.06 6 F0.07 7 F0.08 8 F0.09 9 F0.10 10 F0.11 11 F0.12 12 F0.13 13 F0.14 14 F0.15 15 F0.16 16 F0.17 17 F0.18 18 F0.19 19 F0.20 20 F0.21 21 F0.22 22 F0.23 23 F0.24 24 F0.25 25 F1.00 26 F1.01 27 F1.02 28 F1.03 29 F1.04 30 F1.05 31 F1.06 32 F1.07 33                                          | F0.02 | 2  |
| F0.05 5 F0.06 6 F0.07 7 F0.08 8 F0.09 9 F0.10 10 F0.11 11 F0.12 12 F0.13 13 F0.14 14 F0.15 15 F0.16 16 F0.17 17 F0.18 18 F0.19 19 F0.20 20 F0.21 21 F0.22 22 F0.23 23 F0.24 24 F0.25 25 F1.00 26 F1.01 27 F1.02 28 F1.03 29 F1.04 30 F1.05 31 F1.06 32 F1.06 32 F1.07 33                                         | F0.03 | 3  |
| F0.06 6 F0.07 7 F0.08 8 F0.09 9 F0.10 10 F0.11 11 F0.12 12 F0.13 13 F0.14 14 F0.15 15 F0.16 16 F0.17 17 F0.18 18 F0.19 19 F0.20 20 F0.21 21 F0.22 22 F0.23 23 F0.24 24 F0.25 25 F1.00 26 F1.01 27 F1.02 28 F1.03 29 F1.04 30 F1.05 31 F1.06 32 F1.07 33                                                          | F0.04 | 4  |
| F0.07 7 F0.08 8 F0.09 9 F0.10 10 F0.11 11 F0.12 12 F0.13 13 F0.14 14 F0.15 15 F0.16 16 F0.17 17 F0.18 18 F0.19 19 F0.20 20 F0.21 21 F0.22 22 F0.23 23 F0.24 24 F0.25 25 F1.00 26 F1.01 27 F1.02 28 F1.03 29 F1.04 30 F1.05 31 F1.06 32 F1.07 33                                                                  | F0.05 | 5  |
| F0.08 8 F0.09 9 F0.10 10 F0.11 11 F0.12 12 F0.13 13 F0.14 14 F0.15 15 F0.16 16 F0.17 17 F0.18 18 F0.19 19 F0.20 20 F0.21 21 F0.23 23 F0.24 24 F0.25 25 F1.00 26 F1.01 27 F1.02 28 F1.03 29 F1.04 30 F1.05 31 F1.06 32 F1.07 33                                                                                   | F0.06 | 6  |
| F0.09 9 F0.10 10 F0.11 11 F0.12 12 F0.13 13 F0.14 14 F0.15 15 F0.16 16 F0.17 17 F0.18 18 F0.19 19 F0.20 20 F0.21 21 F0.22 22 F0.23 23 F0.24 24 F0.25 25 F1.00 26 F1.01 27 F1.02 28 F1.03 29 F1.04 30 F1.05 31 F1.06 32 F1.07 33                                                                                  | F0.07 | 7  |
| F0.10 10 F0.11 11 F0.12 12 F0.13 13 F0.14 14 F0.15 15 F0.16 16 F0.17 17 F0.18 18 F0.19 19 F0.20 20 F0.21 21 F0.22 22 F0.23 23 F0.24 24 F0.25 25 F1.00 26 F1.01 27 F1.02 28 F1.03 29 F1.04 30 F1.05 31 F1.06 32 F1.07 33                                                                                          | F0.08 | 8  |
| F0.11 11 F0.12 12 F0.13 13 F0.14 14 F0.15 15 F0.16 16 F0.17 17 F0.18 18 F0.19 19 F0.20 20 F0.21 21 F0.22 22 F0.23 23 F0.24 24 F0.25 25 F1.00 26 F1.01 27 F1.02 28 F1.03 29 F1.04 30 F1.05 31 F1.06 32 F1.07 33                                                                                                   | F0.09 | 9  |
| F0.12 12 F0.13 13 F0.14 14 F0.15 15 F0.16 16 F0.17 17 F0.18 18 F0.19 19 F0.20 20 F0.21 21 F0.22 22 F0.23 23 F0.24 24 F0.25 25 F1.00 26 F1.01 27 F1.02 28 F1.03 29 F1.04 30 F1.05 31 F1.06 32 F1.07 33                                                                                                    | F0.10 | 10 |
| F0.13 13 F0.14 14 F0.15 15 F0.16 16 F0.17 17 F0.18 18 F0.19 19 F0.20 20 F0.21 21 F0.22 22 F0.23 23 F0.24 24 F0.25 25 F1.00 26 F1.01 27 F1.02 28 F1.03 29 F1.04 30 F1.05 31 F1.06 32 F1.07 33                                                                                                    | F0.11 | 11 |
| F0.14 14 F0.15 15 F0.16 16 F0.17 17 F0.18 18 F0.19 19 F0.20 20 F0.21 21 F0.22 22 F0.23 23 F0.24 24 F0.25 25 F1.00 26 F1.01 27 F1.02 28 F1.03 29 F1.04 30 F1.05 31 F1.06 32 F1.07 33                                                                                                    | F0.12 | 12 |
| F0.15 15 F0.16 16 F0.17 17 F0.18 18 F0.19 19 F0.20 20 F0.21 21 F0.22 22 F0.23 23 F0.24 24 F0.25 25 F1.00 26 F1.01 27 F1.02 28 F1.03 29 F1.04 30 F1.05 31 F1.06 32 F1.07 33                                                                                                    | F0.13 | 13 |
| F0.16 16 F0.17 17 F0.18 18 F0.19 19 F0.20 20 F0.21 21 F0.22 22 F0.23 23 F0.24 24 F0.25 25 F1.00 26 F1.01 27 F1.02 28 F1.03 29 F1.04 30 F1.05 31 F1.06 32 F1.07 33                                                                                                    | F0.14 | 14 |
| F0.16 16 F0.17 17 F0.18 18 F0.19 19 F0.20 20 F0.21 21 F0.22 22 F0.23 23 F0.24 24 F0.25 25 F1.00 26 F1.01 27 F1.02 28 F1.03 29 F1.04 30 F1.05 31 F1.06 32 F1.07 33                                                                                                    | F0.15 | 15 |
| F0.18 18 F0.19 19 F0.20 20 F0.21 21 F0.22 22 F0.23 23 F0.24 24 F0.25 25 F1.00 26 F1.01 27 F1.02 28 F1.03 29 F1.04 30 F1.05 31 F1.06 32 F1.07 33                                                                                                    |       | 16 |
| F0.19 19 F0.20 20 F0.21 21 F0.22 22 F0.23 23 F0.24 24 F0.25 25 F1.00 26 F1.01 27 F1.02 28 F1.03 29 F1.04 30 F1.05 31 F1.06 32 F1.07 33                                                                                                    | F0.17 | 17 |
| F0.20 20<br>F0.21 21<br>F0.22 22<br>F0.23 23<br>F0.24 24<br>F0.25 25<br>F1.00 26<br>F1.01 27<br>F1.02 28<br>F1.03 29<br>F1.04 30<br>F1.05 31<br>F1.06 32<br>F1.07 33                                                                                                    | F0.18 | 18 |
| F0.21 21<br>F0.22 22<br>F0.23 23<br>F0.24 24<br>F0.25 25<br>F1.00 26<br>F1.01 27<br>F1.02 28<br>F1.03 29<br>F1.04 30<br>F1.05 31<br>F1.06 32<br>F1.07 33                                                                                                    | F0.19 | 19 |
| F0.22 22<br>F0.23 23<br>F0.24 24<br>F0.25 25<br>F1.00 26<br>F1.01 27<br>F1.02 28<br>F1.03 29<br>F1.04 30<br>F1.05 31<br>F1.06 32<br>F1.07 33                                                                                                    | F0.20 | 20 |
| F0.23 23<br>F0.24 24<br>F0.25 25<br>F1.00 26<br>F1.01 27<br>F1.02 28<br>F1.03 29<br>F1.04 30<br>F1.05 31<br>F1.06 32<br>F1.07 33                                                                                                    | F0.21 | 21 |
| F0.24 24<br>F0.25 25<br>F1.00 26<br>F1.01 27<br>F1.02 28<br>F1.03 29<br>F1.04 30<br>F1.05 31<br>F1.06 32<br>F1.07 33                                                                                                    | F0.22 | 22 |
| F0.25 25<br>F1.00 26<br>F1.01 27<br>F1.02 28<br>F1.03 29<br>F1.04 30<br>F1.05 31<br>F1.06 32<br>F1.07 33                                                                                                    | F0.23 | 23 |
| F1.00 26<br>F1.01 27<br>F1.02 28<br>F1.03 29<br>F1.04 30<br>F1.05 31<br>F1.06 32<br>F1.07 33                                                                                                    | F0.24 | 24 |
| F1.01 27<br>F1.02 28<br>F1.03 29<br>F1.04 30<br>F1.05 31<br>F1.06 32<br>F1.07 33                                                                                                    | F0.25 | 25 |
| F1.01 27<br>F1.02 28<br>F1.03 29<br>F1.04 30<br>F1.05 31<br>F1.06 32<br>F1.07 33                                                                                                    | F1.00 | 26 |
| F1.03 29<br>F1.04 30<br>F1.05 31<br>F1.06 32<br>F1.07 33                                                                                                    |       | 27 |
| F1.04 30<br>F1.05 31<br>F1.06 32<br>F1.07 33                                                                                                    | F1.02 | 28 |
| F1.04 30<br>F1.05 31<br>F1.06 32<br>F1.07 33                                                                                                    | F1.03 | 29 |
| F1.05 31<br>F1.06 32<br>F1.07 33                                                                                                    |       | 30 |
| F1.07 33                                                                                                    |       | 31 |
|                                                                                                    | F1.06 | 32 |
| F1.08 34                                                                                                    | F1.07 | 33 |
|                                                                                                    | F1.08 | 34 |

| F1.09 | 35 |
|-------|----|
| F1.10 | 36 |
| F1.11 | 37 |
| F1.12 | 38 |
| F1.13 | 39 |
| F1.14 | 40 |
| F1.15 | 41 |
| F1.16 | 42 |
| F1.17 | 43 |
| F1.18 | 44 |
| F1.19 | 45 |
| F1.20 | 46 |
| F1.21 | 47 |
| F2.00 | 48 |
| F2.01 | 49 |
| F2.02 | 50 |
| F2.03 | 51 |
| F2.04 | 52 |
| F2.05 | 53 |
| F2.06 | 54 |
| F2.07 | 55 |
| F2.08 | 56 |
| F2.09 | 57 |
| F2.10 | 58 |
| F2.11 | 59 |
| F2.12 | 60 |
| F3.00 | 61 |
| F3.01 | 62 |
| F3.02 | 63 |
| F3.03 | 64 |
| F3.04 | 68 |
| F3.05 | 66 |
| F3.06 | 67 |
| F3.07 | 68 |
| F3.08 | 69 |
|       |    |

| F3.09 | 70  |
|-------|-----|
| F3.10 | 71  |
| F3.11 | 72  |
| F3.12 | 73  |
| F4.00 | 74  |
| F4.01 | 75  |
| F4.02 | 76  |
| F4.03 | 77  |
| F4.04 | 78  |
| F4.05 | 79  |
| F4.06 | 80  |
| F4.07 | 81  |
| F4.08 | 82  |
| F4.09 | 83  |
| F4.10 | 84  |
| F4.11 | 85  |
| F4.12 | 86  |
| F4.13 | 87  |
| F4.14 | 88  |
| F4.15 | 89  |
| F4.16 | 90  |
| F4.17 | 91  |
| F5.00 | 92  |
| F5.01 | 93  |
| F5.02 | 94  |
| F5.03 | 95  |
| F5.04 | 96  |
| F5.05 | 97  |
| F5.06 | 98  |
| F5.07 | 99  |
| F5.08 | 100 |
| F5.09 | 101 |
| F5.10 | 102 |
| F5.11 | 103 |
| F5.12 | 104 |

| F5.13 | 105 |
|-------|-----|
| F5.14 | 106 |
| F5.15 | 107 |
| F5.16 | 108 |
| F5.17 | 109 |
| F5.18 | 110 |
| F5.19 | 111 |
| F5.20 | 112 |
| F5.21 | 113 |
| F5.22 | 114 |
| F5.23 | 115 |
| F5.24 | 116 |
| F5.25 | 117 |
| F5.26 | 118 |
| F5.27 | 119 |
| F5.28 | 120 |
| F5.29 | 121 |
| F5.30 | 122 |
| F5.31 | 123 |
| F5.32 | 124 |
| F6.00 | 125 |
| F6.01 | 126 |
| F6.02 | 127 |
| F6.03 | 128 |
| F6.04 | 129 |
| F6.05 | 130 |
| F6.06 | 131 |
| F6.07 | 132 |
| F6.08 | 133 |
| F6.09 | 134 |
| F6.10 | 135 |
| F6.11 | 136 |
| F6.12 | 137 |
| F6.13 | 138 |
| F6.14 | 139 |

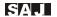

| F6.15 | 140 |
|-------|-----|
| F6.16 | 141 |
| F6.17 | 142 |
| F6.18 | 143 |
| F7.00 | 144 |
| F7.01 | 145 |
| F7.02 | 146 |
| F7.03 | 147 |
| F7.04 | 148 |
| F7.05 | 149 |
| F7.06 | 150 |
| F7.07 | 151 |
| F7.08 | 152 |
| F7.09 | 153 |
| F7.10 | 154 |
| F7.11 | 155 |
| F7.12 | 156 |
| F7.13 | 157 |
| F8.00 | 158 |
| F8.01 | 159 |
| F8.02 | 160 |
| F8.03 | 161 |
| F8.04 | 162 |
| F8.05 | 163 |
| F8.06 | 164 |
| F8.07 | 165 |
| F8.08 | 166 |
| F8.09 | 167 |
| F8.10 | 168 |
| F8.11 | 169 |
| F8.12 | 170 |
| F8.13 | 171 |
| F8.14 | 172 |
| F8.15 | 173 |
| F8.16 | 174 |
| F8.17 | 175 |
| F8.18 | 176 |
| F8.19 | 177 |
|       |     |

| F8.20 | 178 |
|-------|-----|
| F8.21 | 179 |
| F8.22 | 180 |
| F8.23 | 181 |
| F8.24 | 182 |
| F8.25 | 183 |
| F8.26 | 184 |
| F8.27 | 185 |
| F8.28 | 186 |
| F8.29 | 187 |
| F9.00 | 188 |
| F9.01 | 189 |
| F9.02 | 190 |
| F9.03 | 191 |
| F9.04 | 192 |
| F9.05 | 193 |
| F9.06 | 194 |
| F9.07 | 195 |
| F9.08 | 196 |
| F9.09 | 197 |
| F9.10 | 198 |
| F9.11 | 199 |
| F9.12 | 200 |
| F9.13 | 201 |
| F9.14 | 202 |
| F9.15 | 203 |
| F9.16 | 204 |
| F9.17 | 205 |
| F9.18 | 206 |
| FA.00 | 207 |
| FA.01 | 208 |
| FA.02 | 209 |
| FA.03 | 210 |
| FA.04 | 211 |
| FA.05 | 212 |
| FA.06 | 213 |
| FA.07 | 214 |
| FA.08 | 215 |
|       |     |

| FA.09 | 216 |
|-------|-----|
| FA.10 | 217 |
| FA.11 | 218 |
| FA.12 | 219 |
| FA.13 | 220 |
| FA.14 | 221 |
| FA.15 | 222 |
| FA.16 | 223 |
| FA.17 | 224 |
| FA.18 | 225 |
| FA.19 | 226 |
| FA.20 | 227 |
| FA.21 | 228 |
| FB.00 | 229 |
| FB.01 | 230 |
| FB.02 | 231 |
| FB.03 | 232 |
| FB.04 | 233 |
| FB.05 | 234 |
| FB.06 | 235 |
| FB.07 | 236 |
| FB.08 | 237 |
| FB.09 | 238 |
| FB.10 | 239 |
| FC.00 | 240 |
| FC.01 | 241 |
| FC.02 | 242 |
| FC.03 | 243 |
| FC.04 | 244 |
| FC.05 | 245 |
| FC.06 | 246 |
| FD.00 | 247 |
| FD.01 | 248 |
| FD.02 | 249 |
| FD.03 | 250 |
| FD.04 | 251 |
| FD.05 | 252 |
| FD.06 | 253 |
|       |     |

| FD.07 | 254 |
|-------|-----|
|       | 204 |
| FD.08 | 255 |
| FD.09 | 256 |
| FD.10 | 257 |
| FD.11 | 258 |
| FD.12 | 259 |
| FD.13 | 260 |
| FD.14 | 261 |
| FD.15 | 262 |
| FD.16 | 263 |
| FD.17 | 264 |
| FD.18 | 265 |
| FD.19 | 266 |
| FD.20 | 267 |
| FD.21 | 268 |
| FD.22 | 269 |
| FD.23 | 270 |
| FD.24 | 271 |
| FD.25 | 272 |
| FD.26 | 273 |
| FD.27 | 274 |
| FD.28 | 275 |
| FD.29 | 276 |
| FD.30 | 277 |
| FD.31 | 278 |
| FD.32 | 279 |
| FD.33 | 280 |
| FD.34 | 281 |
| FD.35 | 282 |
| FD.36 | 283 |
| FD.37 | 284 |

## Guangzhou Sanjing Electric CO., LTD.

TEL: 400-159-0088 www.saj-electric.com ADD: SAJ Innovation Park, No.9, Lizhishan Road, Science City, Guangzhou High-tech Zone, Guangdong, P.R.China